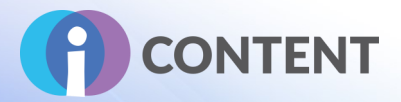

# **4. Informacja prasowa**

# **Jak przekształcić tradycyjny kurs w interaktywne doświadczenie online oparte na grywalizacji?**

W dzisiejszych czasach kursy/szkolenia online stały się niezwykle popularne ze względu na pandemię koronawirusa i zachowanie dystansu społecznego. Podczas gdy coraz więcej instytucji i firm oferuje kursy online, duża grupa trenerów kształcenia i szkolenia zawodowego nie korzysta z takich metod, głównie z przeświadczenia, że nauka online może nie być tak skuteczna, jak szkolenia stacjonarne. Problemem może być także koszt infrastruktury wymaganej do dostarczania kursów online, czas potrzebny na przekształcenie treści kursu w wersję cyfrową, brak w organizacji umiejętności przestawienia się na dostarczanie kursów online itd.

W rzeczywistości, coraz więcej osób uczących się, które rozpoczynają c-VET lub i-VET, znajduje wiele zalet w nauce online. Mogą w ten sposób wziąć udział w kursie w zaciszu własnego biura lub domu, w wybranym przez siebie czasie, z możliwością wyboru tylko potrzebnych im tematów.

W miarę jak coraz bardziej zbliżamy się do ery cyfrowej, podczas gdy globalizacja jest faktem niekwestionowanym, MŚP zajmujące się kształceniem i szkoleniem zawodowym (małe i średnie przedsiębiorstwa) mogłyby skorzystać z tej sytuacji i promować nieformalne wstępne i ciągłe kształcenie i szkolenie zawodowe na rynku globalnym.

Czas i zasoby ludzkie można znacznie zminimalizować, jeśli organizacje i trenerzy VET będą mieli dostęp do kompletnych ram do opracowywania interaktywnych, grywalizowanych kursów przy użyciu "otwartych źródeł" czy niskonakładowych wtyczek i oprogramowania.

Istnieją tysiące oprogramowań i narzędzi Open Source, które mają na celu tworzenie interaktywnych treści bez potrzeby zakupu kosztownego oprogramowania, infrastruktury lub kodowania. Mimo to przekształcenie fizycznych materiałów szkoleniowych w cyfrowe, interaktywne kursy online może być czasochłonne, ponieważ trener (który może również nie być biegły w zakresie technologii informacyjno-komunikacyjnych) musi poszukać odpowiednich narzędzi/oprogramowania na rozległym rynku bezpłatnych lub niedrogich programów, ocenić je, udoskonalić, a następnie przekształcać treści w formę cyfrową. Ponadto często nie wystarczy jedno narzędzie. Aby osiągnąć pożądane rezultaty, może być potrzebnych wiele programów. Nie wszystkie mogą ze sobą współpracować lub być kompatybilne. Testowanie jest konieczne w przypadku problemów ze zgodnością, co może być niezwykle czasochłonne. Przekształcenie treści kursu w interaktywną cyfrową treść online może wydawać się łatwe do realizacji, ale tak nie jest. Istnieją zasady, których należy przestrzegać, aby kurs był atrakcyjny, łatwy do naśladowania i wystarczająco interaktywny. Ponadto włączenie grywalizacji w kursy online może sprawić, że nauka stanie się bardziej atrakcyjna.

Jeśli chcesz stworzyć kurs, który będzie interaktywny, atrakcyjny i angażujący użytkowników, ale nie wiesz od czego zacząć, skorzystaj z rezultatów projektu i-CONTENT (Zestaw narzędzi dla trenerów VET do projektowania i rozwoju interaktywnych gier edukacyjnych), realizowanego w ramach programu Erasmus+. i-CONTENT ma na celu wspieranie renerów i organizatorów kształcenia i szkolenia zawodowego (głównie MŚP) prowadzących nieformalne kursy wstępne i ciągłe VET, którzy chcą przekształcić typowy kurs w interaktywne doświadczenie uczenia się online (asynchroniczne i synchroniczne) umożliwiające im na sprostanie aktualnych potrzeb rynku pracy/szkoleń.

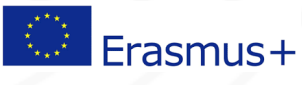

Ten projekt został sfinansowany przy wsparciu Komisji Europejskiej. Niniejsza publikacja odzwierciedla jedynie poglądy autora, a Komisja nie ponosi odpowiedzialności za jakiekolwiek wykorzystanie informacji zawartych w tej publikacji.

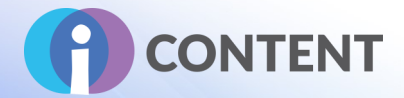

W projekcie opracowane zostały następujące rezultaty wspierające utworzenie interaktywnego kursu opartego na

grywalizacji:

## **1. Przewodnik do zaprojektowania interaktywnego kursu online**

Przewodnik przedstawiający proces projektowania kursu online, pokazujący w jaki sposób ustalić cele kursu, określić efekty uczenia się, co powinno być zwarte, a czego nie powinno być w treści, jak opracować strukturę kursu (moduły, jednostki nauczania itp.), jak stworzyć atrakcyjny i spójny projekt w całym kursie, jak wprowadzić zasady nawigacji, aby uczestnicy mogli je łatwo śledzić oraz jak sprawić, by kurs był wystarczająco interaktywny i interesujący dla użytkowników. Przewodnik zawiera informacje na temat projektowania atrakcyjnych i skutecznych treści kursu (dostarczania efektów uczenia się) przed przejściem do fazy rozwojowej.

### **2. Zestaw narzędzi do tworzenia interaktywnych treści**

Zestaw narzędzi zawierający dane wyjściowe do tworzenia interaktywnych narzędzi i treści SCORM dla platformy LMS/CMS (systemy zarządzania nauczaniem/systemy zarządzania treścią) przy użyciu zestawu oprogramowania "open source" i dostępnego niskokosztowego oprogramowania.

### **3. Zestaw narzędzi do grywalizacji w kursie online**

Zestaw narzędzi i-CONTENT do grywalizacji będzie zawierał:

- a) zbiór wtyczek na potrzeby grywalizacji kursów online,
- b) zestaw obszernych przewodników szkoleniowych na temat ich użytkowania,
- c) linki do pobrania oraz

d) przykłady lub studia przypadków, w jaki sposób można używać tych wtyczek w platformie LMS lub CMS w celu osiągnięcia grywalizacji.

#### **4. i-CONTENT Kurs online**

Interaktywny kurs online, którego celem jest nauczenie twórców kursów, jak projektować treści, jak uczynić je interaktywnymi i jak wprowadzić grywalizację do asynchronicznego uczenia się online, służący również jako demonstracja, w której można zobaczyć zastosowanie tego, co zostało opisane w trzech poprzednich rezultatach. Kurs dostępny we wszystkich językach partnerskich (greckim, włoskim, polskim i angielskim).

#### **5. Platforma i-CONTENT**

Kompleksowa platforma dla trenerów umożliwiająca zdobycie umiejętności związanych z opracowywaniem treści online, zapewniająca dostęp do IO1, IO2 i IO3, dostęp do kursu online, sekcji "Forum" oraz sekcji "Często zadawane pytania". Celem platformy jest zapewnienie pojedynczego punktu odniesienia dla trenerów, którzy chcą dowiedzieć się, jak opracować kurs online; począwszy od zaprojektowania kursu online, poprzez przekształcenie go w zawartość interaktywną (ze SCORM lub bez), po grywalizację procesu uczenia się.

Zapraszamy do śledzenia strony internetowej projektu ([https://icontent.projectsgallery.eu/pl/strona](https://icontent.projectsgallery.eu/pl/strona-glowna/)-glowna/) oraz Facebooka ([https://www.facebook.com/icontenterasmus/\)](https://www.facebook.com/icontenterasmus/), gdzie znajdują się bieżące informacje na temat stanu realizacji projektu i ukończonych rezultatach.

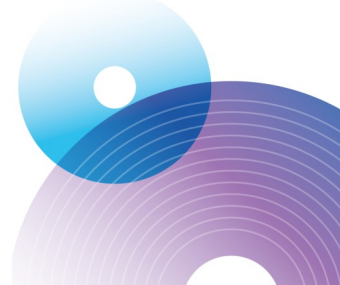

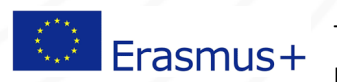

Ten projekt został sfinansowany przy wsparciu Komisji Europejskiej. Niniejsza publikacja odzwierciedla jedynie poglądy autora, a Komisja nie ponosi odpowiedzialności za jakiekolwiek wykorzystanie informacji zawartych w tej publikacji.